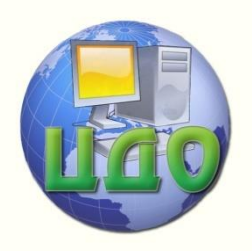

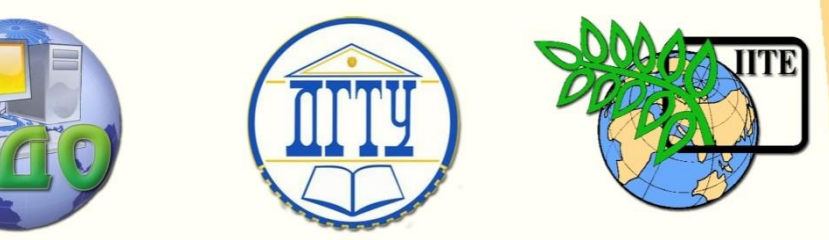

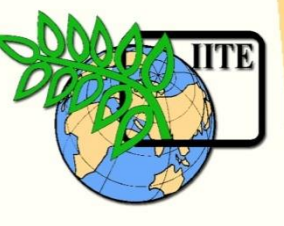

ДОНСКОЙ ГОСУДАРСТВЕННЫЙ ТЕХНИЧЕСКИЙ УНИВЕРСИТЕТ

УПРАВЛЕНИЕ ДИСТАНЦИОННОГО ОБУЧЕНИЯ И ПОВЫШЕНИЯ КВАЛИФИКАЦИИ

Кафедра «Маркетинг и инженерная экономика»

# **МЕТОДИЧЕСКИЕ УКАЗАНИЯ**

для выполнения экономической части выпускной квалификационной работы

# **ЭКОНОМИЧЕСКОЕ ОБОСНОВАНИЕ КОНСТРУКЦИЙ НОВЫХ (МОДЕРНИЗИРОВАННЫХ) ТЕХНОЛОГИЧЕСКИХ МАШИН И ОБОРУДОВАНИЯ**

Авторы

Хащин С.М., Денисенко Ю.Н., Зятькова Ю.В.

Ростов-на-Дону, 2015

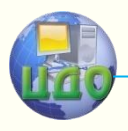

Выпускная квалификационная работа

# **Аннотация**

В методических указаниях изложен комплексный подход к экономическому обоснованию новых (модернизируемых) технологических машин и оборудования.

В экономической части выпускной квалификационной работе подробно рассмотрены вопросы состава исходных технико-экономических показателей и нормативов, необходимых для технико-экономических обоснований. Модель представления коммерческих характеристик модернизируемого объекта. Определение себестоимости изготовления модернизируемой технологической машины и её цены, годовых эксплуатационных издержек при её использовании. Определение величины прибыли у потребителя машины от ее использования, что позволяет далее произвести оценку эффективности технического решения.

Предназначены для студентов направления 151000 «Технологические машины и оборудование».

# **Авторы**

Доцент С.М. Хащин К.э.н. доц. Ю.Н.Денисенко Ст. преподаватель Ю.В. Зятькова

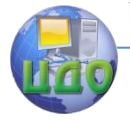

Выпускная квалификационная работа

# **Оглавление**

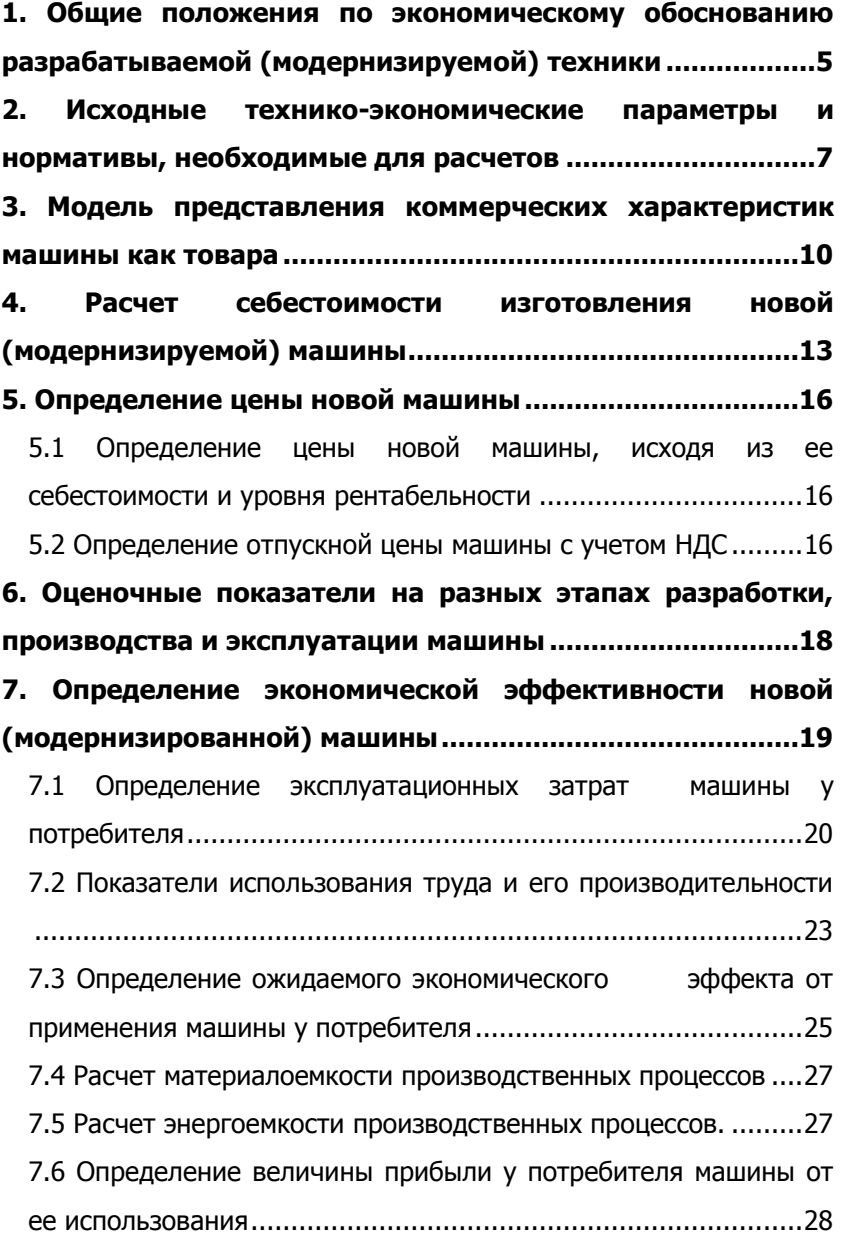

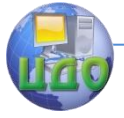

<span id="page-3-0"></span>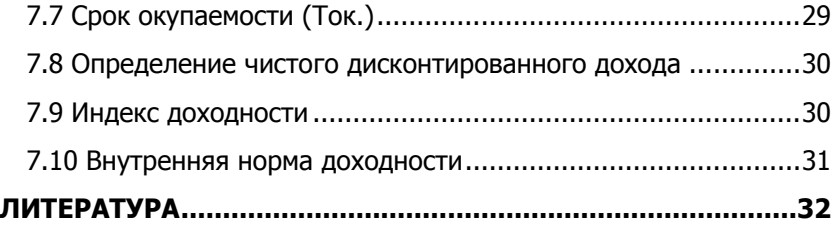

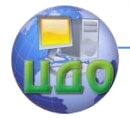

# **1. ОБЩИЕ ПОЛОЖЕНИЯ ПО ЭКОНОМИЧЕСКОМУ ОБОСНОВАНИЮ РАЗРАБАТЫВАЕМОЙ (МОДЕРНИЗИРУЕМОЙ) ТЕХНИКИ**

Овладение основами теории, расчета и Осуществление экономических реформ по переходу к рынку и интеграции экономики нашей страны в мировое хозяйство требуют глубокого знания рыночных механизмов, принципов и методов экономического обоснования новой техники в этих условиях, исследования рынка и экономической конъюнктуры, разработки и реализации мер, обеспечивающих конкурентоспособность вновь разрабатываемой или модернизируемой техники.

В этой связи должны быть определены и учтены при экономическом обосновании выпускной работы следующие рыночные критерии:

- соответствие проектируемой машины потребностям рынка;

- оценка общей емкости рынка по отношению к предлагаемой и аналогичной машины к моменту ее выхода на рынок;

- оценка вероятности коммерческого успеха;

- эластичность цены на машину (зависимость возможного объема продаж от уровней цен);

- необходимость маркетинговых исследований и рекламы;

- соответствие проекта уже существующим каналам сбыта;

- оценка препятствий для проникновения на рынок;

- защищенность от устаревания машины (условие непрерывного создания новой машины или постоянное обновление её номенклатуры);

- оценка ожидаемого характера конкуренции и ее влияние на цену м-шины.

Наряду с себестоимостью, ценой и уровнем качества машины в условиях рынка, также важным критерием является её экономическая эффективность, которая определяется в соответствии с действующими методическими рекомендациями.

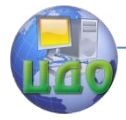

#### Выпускная квалификационная работа

В целях определения конкурентоспособности и осуществления, в определенной степени, рекламы разработанной (модернизированной) техники производится расчет экономического эффекта, получаемого в результате использования этой техники потребителем. Методика этих расчетов приводится в методических указаниях.

Экономическое обоснование выпускной работы в целом производится в соответствии с методическими указаниями, приведенными ниже.

Во введении рассматриваются место и значение проектируемой или модернизируемой машины, и производится выбор баз новой модели для сравнения. С целью обеспечения прогрессивности и высокого технического уровня новой (модернизированной) машины в качестве таковой используются наиболее прогрессивные образцы аналогичных видов отечественной и зарубежной техники. При модернизации машины в качестве базы принимается модернизируемая машина. В отдельных случаях при создании принципиально новой техники, не имеющей аналогов в мировой практике, ее экономическая эффективность определяется путем расчета общепринятых показателей экономической эффективности, которые приводятся далее в методике.

В экономической части выпускной работы производится укрупнённо определение себестоимости изготовления новой техники и ее цена; рассчитываются годовые эксплуатационные издержки при эксплуатации техники; определяется величина прибыли у потребителя машины, определяется эффект у потребителя.

Источниками экономической эффективности новых (модернизируемых) машин являются: повышение их производительности, надежности; снижение материалоемкости и энергоемкости; снижение расхода ресурсов и потерь при эксплуатации машин.

Экономическая часть состоит из экономического раздела пояснительной записки и графического листа, на котором, по согласованию с консультантом, приводятся графики или диаграммы сопоставления основных технико-экономических показателей.

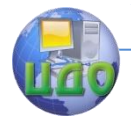

Выпускная квалификационная работа

# <span id="page-6-0"></span>**2. ИСХОДНЫЕ ТЕХНИКО-ЭКОНОМИЧЕСКИЕ ПАРАМЕТРЫ И НОРМАТИВЫ, НЕОБХОДИМЫЕ ДЛЯ РАСЧЕТОВ**

В табл.1 приведены основные технические характеристики базовой и модернизируемой машины, а в табл.3 – нормативные данные по базовой и модернизируемой машинам, необходимые для выполнения экономических обоснований к выпускной работе.

Таблица 1. Основные технические характеристики машин

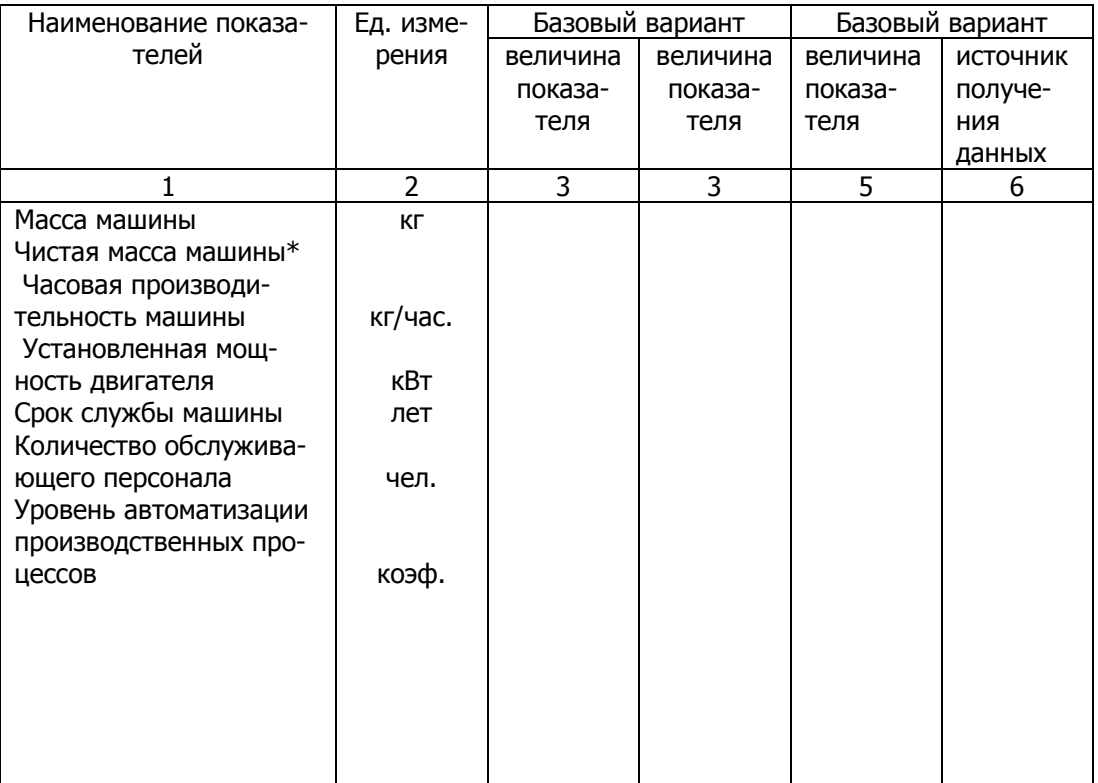

\* Чистая масса машины определяется на основе общей массы машины путем исключения веса покупных комплектующих изделий.

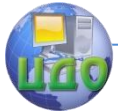

Потребность в комплектующих изделиях и деталях, приобретаемых со стороны, и затраты на них могут быть представлены в виде таблицы 2.

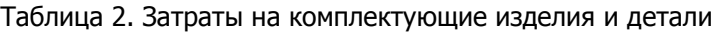

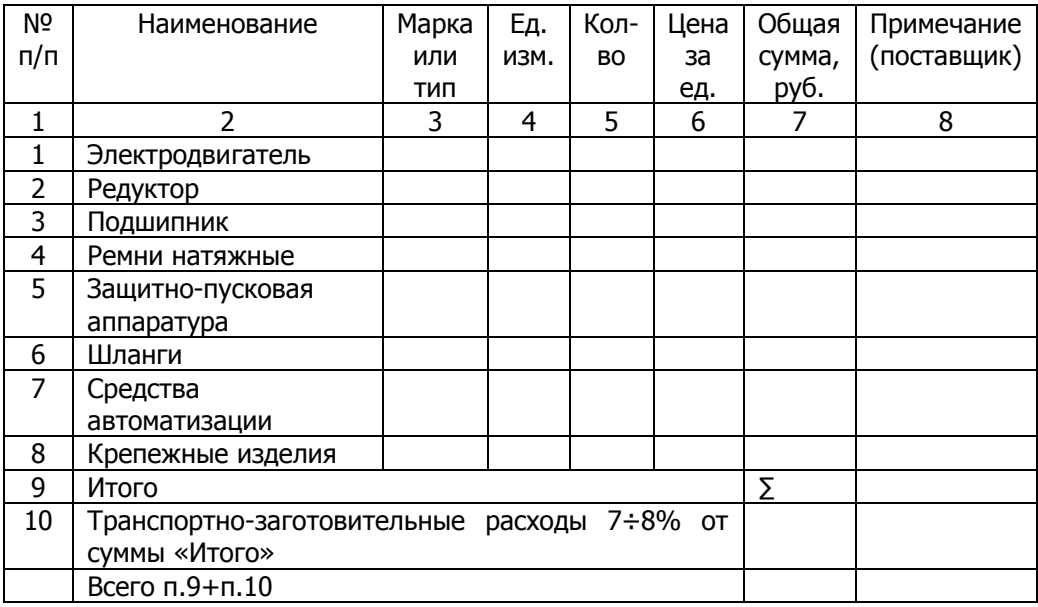

Состав показателей зависит от характера техники и устанавливается по согласованию с консультантом.

Источником получения данных по базовому варианту служит соответствующая техническая документация организации, где студент проходил практику, КБ, или кафедры. По соответствующей строке следует указать название этой документации (табл.1 п.4 и п.6).

Источником получения данных по проектируемому (модернизируемому) варианту служат выполненные расчеты в конструкторской и технологической частях. В таблице необходимо сделать ссылку на эти расчеты с указанием страницы пояснительной записки.

Необходимые для выполнения экономических расчетов нормативы и некоторые показатели отражаются в табл.3.

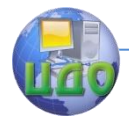

### Таблица 3. Нормативы и показатели для выполнения расче-

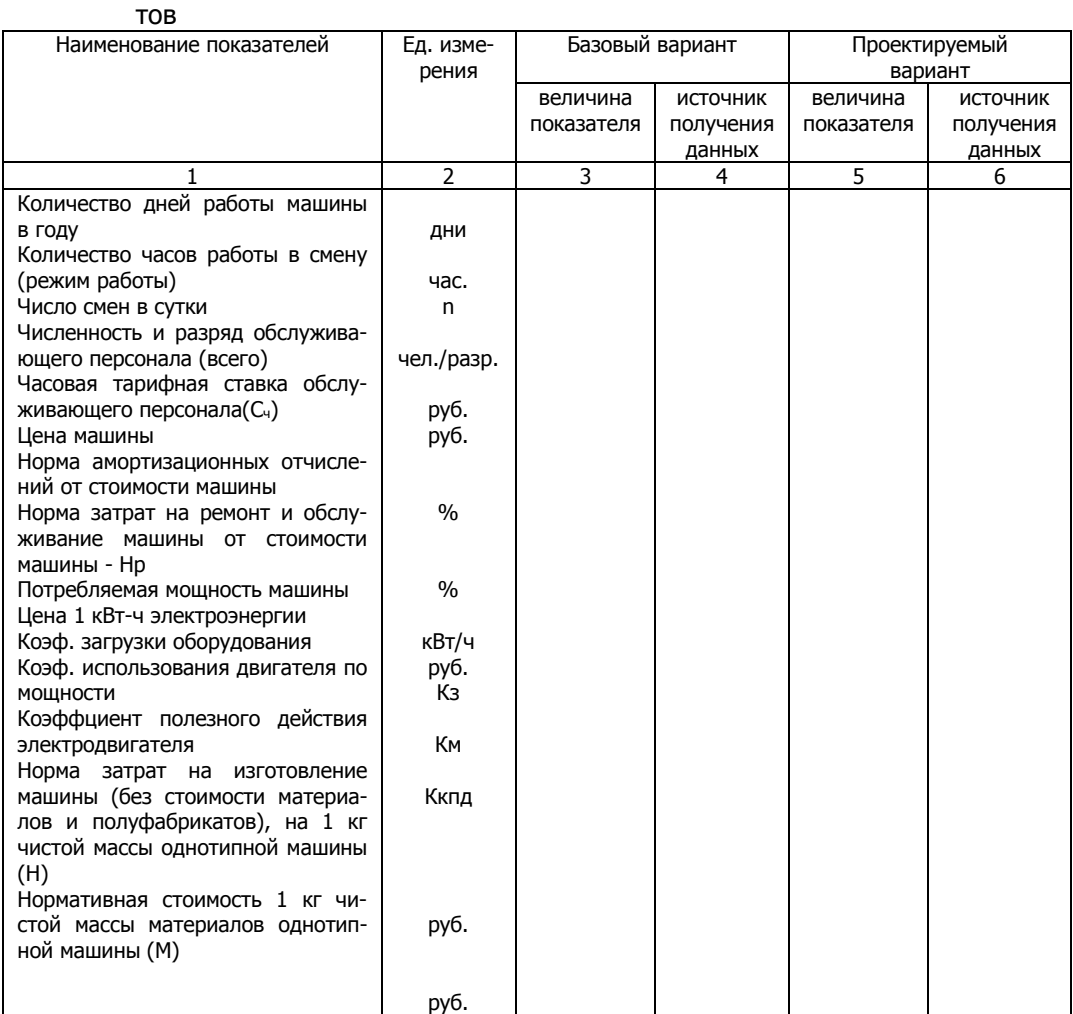

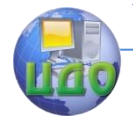

# <span id="page-9-0"></span>**3. МОДЕЛЬ ПРЕДСТАВЛЕНИЯ КОММЕРЧЕСКИХ ХАРАКТЕРИСТИК МАШИНЫ КАК ТОВАРА**

При разработке (модернизации) объекта (машины, аппарата, установки, устройства и т.д.) необходимо оценить четыре уровня представления его коммерческих характеристик.

Уровни объекта – это общая композиция (целостность) коммерческих его характеристик.

В данном разделе необходимо учитывать четыре различных уровня, рассмотрев разрабатываемый (модернизируемый) объект с позиции маркетинговой ориентации: «по замыслу», «в реальном исполнении», «область применения» или «сервисное обслуживание» и «преимущества у потребителя» (рисунок).

1) Товар «по замыслу» - характеризует цель предлагаемого технического решения, направленного на улучшение качественных параметров, расширение функциональных особенностей и т.д. Это может быть основная выгода, которую может получить потребитель.

2) Товар «в реальном исполнении» - это та материальная форма, в которую воплощается замысел разработчика, то есть та новая машина, которая, в конечном итоге, предлагается потребителю.

3) «Послепродажное сопровождение» - включает в себя послепродажное обслуживание, наличие гарантий, доставку и другие дополнительные услуги, которые способствуют удобству использования машины, сохранению ее потребительских свойств.

4) «Преимущества у потребителя и производителя» - что конкретно дает реализация данного технического решения потребителю и производителю.условиях автотранспортных и авторемонтных предприятий.

#### Выпускная квалификационная работа

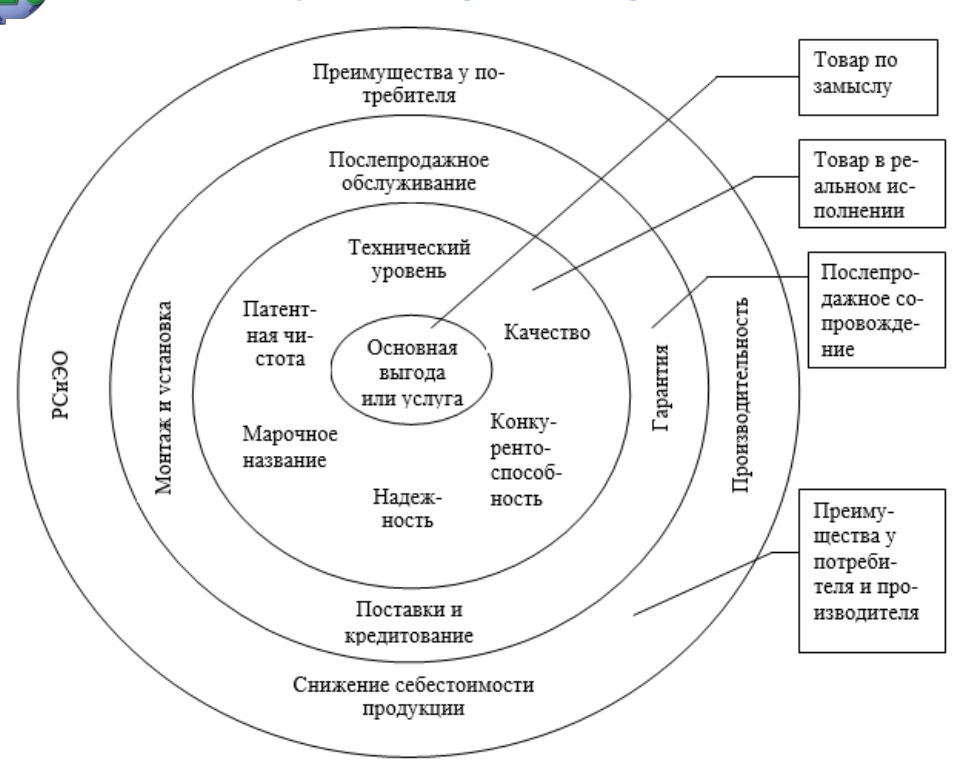

Рис.1. Маркетинговая модель объекта бизнеса

Данный подход может быть расширен в зависимости от масштабности технического решения, например, могут быть предложены дополнительные услуги и выгоды либо сервисное обслуживание (послепродажное обслуживание, поставки в кредит, гарантия качества, монтаж оборудования).

Необходимо указать возможное влияние предлагаемого технического решения на экономические показатели деятельности предприятия производителя и потребителя. На предприятииизготовителе это может быть снижение себестоимости продукции за счет изменения конструкции, совершенствования технологического процесса, роста производительности, или увеличение выручки за счет каких-либо дополнительных услуг потребителю, что может увеличить цену на продукцию, но, тем не менее, привлечь клиента уникальностью выпускаемой машины или технического решения.

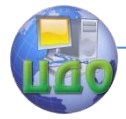

Завершает раздел описание возможных ключевых факторов успеха, например, новая для рынка машина (услуга) или выигрыш во времени с появлением машины (услуги) на рынке, а также рекламный листок либо фотография предлагаемой машины.

Пример маркетинговой модели нового технического решения, предлагаемой в выпускной работе, представлен на рис.1. Маркетинговая модель нового технического решения позволяет оценить её полезность, исходя из маркетинговой ориентации и системной зависимости между рассматриваемыми этапами. Каждый этап увеличивает потребительскую ценность машины, все вместе они образуют иерархию потребительской ценности - та основная выгода, предлагаемая машиной для удовлетворения базовой потребности, и совокупности коммерческих характеристик, группируемых на разных этапах.

Данная концепция определяет возможность для разработки (модернизации) новых вариантов её, т.к. определяют её основные выгоды для потребителя через комбинацию коммерческих характеристик. Удовлетворяя одну и ту же потребность, машина может обладать как различной комбинацией характеристик, так и разными вариантами их выполнения. Такой подход позволяет адаптировать машину к запросам разных групп потребителей, создавая разные товарные единицы.

Для успешной реализации машины необходимо использовать все существующие в настоящее время методы и средства маркетинга, развивать службы сервисного обслуживания, сеть поставки запасных частей и т.д.

Объем производства устанавливается по данным базового предприятия или по согласованию с консультантом, или по результатам маркетинговых исследований и анализа рынка.

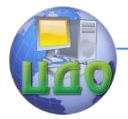

# <span id="page-12-0"></span>**4. РАСЧЕТ СЕБЕСТОИМОСТИ ИЗГОТОВЛЕНИЯ НОВОЙ (МОДЕРНИЗИРУЕМОЙ) МАШИНЫ**

# **4.1 Расчет себестоимости машины по чистой**

#### **массе**

Расчет производится по чистой массе по формуле:

$$
C = G \cdot (\lambda \cdot H \cdot k_{\mu} + M) + d \quad , \tag{1}
$$

где: G – чистая масса машины без покупных и кооперированных поставок, кг;

 λ – коэффициент конструктивной сложности модернизируемой (новой) машины по сравнению с аналогичными по технологии машинами (определяется в зависимости от группы новизны конструктивного решения по приложению  $1, \lambda = 1.0 \div 2.0$ );

Н – затраты на производство (без стоимости материалов и покупных полуфабрикатов, покупных изделий), приходящиеся на 1 кг чистой мас-сы однотипной по технологии машины, аппарата, установки, (Н = 90 ÷ 110 руб.);

Kм – коэффициент изменения Н, в зависимости от объема выпуска машины, (Kм= 1,4386 – 0,0456Q + 0,00058Q2), где Q – масштаб производства новых машин, тыс. шт. (определяется по приложению 2);

М – стоимость 1 кг чистой массы материалов, входящих в машину, руб. (М = 25÷35 руб.);

 d - стоимость покупных узлов и деталей в оптовых ценах с добавлением затрат на транспортно-заготовительные расходы, руб. (рассчитывается по таблице 2).

Различие себестоимости базовой (модернизируемой) и модернизированной машин будет иметь место за счет изменения их чистой массы G, возможного изменения коэффициента конструктивной сложности λ, стоимости используемых материалов М и стоимости покупных изделий d.

При изменении программы выпуска машин, также изменится и коэффициент изменения затрат на производство машины Км.

# **4.2 Определение стоимости конструкторских работ**

Объем КД (конструкторской документации) машины (установки, устройства и т.д.) зависит от сложности модернизируемой машины и может составлять 80-160 листов формата А1. При

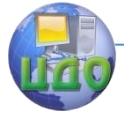

#### Выпускная квалификационная работа

средней норме выработки одного конструктора – 6÷10 листов в месяц. Принимаем, что среднемесячная основ-ная и дополнительная зарплата конструктора 25-35 тыс. руб. Тогда зара-ботная плата составит

1. 
$$
3_{o} = \frac{V_{\kappa, \partial o \kappa}}{B} \cdot 3_{cp.m.} \tag{2}
$$

где: Vк.док. – объем конструкторской документации, листов в месяц;

В – средняя норма выработки конструктора;

Зср.м. - среднемесячная основная и дополнительная зарплата конструктора.

2. Взносы в государственные внебюджетные фонды (Осс) определяются с заработной платы (основной и дополнительной) в соответствии с процентом отчислений (β=30%).

$$
O_{cc} = \frac{3_{o} + 3_{\text{ion}}}{100} \cdot \beta \tag{3}
$$

3. Расходы на материалы: Змат. =  $(3\div 5\%) \cdot 3$ о. (4)

4. Прочие расходы:  $3\pi p = 5\% \cdot 30$ . (5)

5. Накладные расходы: Знак.расх. =  $(60 \div 70\%) \cdot 30$ . (6)

Общие затраты на конструкторские работы составят:

Зобщ. = Зо + Осс + Змат. + Зпр. + Знак.расх. (7)

### **4.3 Определение стоимости технологической подготовки производства**

В отраслях машиностроения для пищевой и перерабатывающей про-мышленности затраты на проектирование технологических процессов и из-готовления техоснастки (с учетом других затрат на подготовку производ-ства) определяются:

Зт.п.п. = (150 ÷ 200% от себестоимости машины), т.е.:

$$
3_{T.n.n.} = C \cdot \frac{(150 \div 200)}{100} \text{ (8)}
$$

.

# **4.4 Общие затраты на создание машины (аппарата, установки)**

Общие затраты на создание машины включают, кроме себестоимости, затраты на конструкторские работы и технологическую подготовку производства с учетом объема выпуска машин

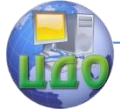

### Выпускная квалификационная работа

первого года или двух лет. Тогда, суммарные затраты на создание машины составят:

$$
C_{\substack{DCDH. \\ \text{odd }M/\text{b}l}} = C + \frac{3_{K.p.} + 3_{T.n.n.}}{N_{\rho}}
$$
(9)

где Nг - объем выпуска машины за год, шт.

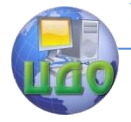

# <span id="page-15-0"></span>5. ОПРЕДЕЛЕНИЕ ЦЕНЫ НОВОЙ МАШИНЫ

Оптовая цена на разрабатываемую машину может быть определена следующими методами:

исходя из её себестоимости и принятого уровня её  $1$ рентабельности:

 $2$ исходя из её себестоимости и минимально приемлемой для предприятия доли прибыли в цене;

3на основе изучения спроса, предложения и конкуренции на рынке.

В проекте используем наиболее распространенный метод, т.е. определяем цену машины исходя из ее себестоимости и принятого уровня рентабельности (30-40% в машиностроении).

## <span id="page-15-1"></span>5.1 Определение цены новой машины, исходя из ее себестоимости и уровня рентабельности

Цопт, производится по формуле:

$$
L_{\text{OTT}} = C_{\text{TOJIH.}} + \Pi, \tag{10}
$$

П - прибыль на одну машину, руб., определяемая где: по формуле:

$$
\Pi = \frac{P \cdot (C_{\text{nom.}} - M_{o} - d)}{100} , \qquad (11)
$$

где: P - принятый уровень рентабельности продукции в пишевом ма-шиностроении (Р=30-40%);

Мо - обшая стоимость материалов, руб. (по приложению  $3)$ .

$$
M_o = G \cdot M \tag{12}
$$

# <span id="page-15-2"></span>5.2 Определение отпускной цены машины с учетом НДС

ЦОТП производится по формуле:

$$
L\text{IOTT} = L\text{IOTT} + H\text{HAC}, \tag{13}
$$

ННДС - налог, рассчитанный исходя из установгде: ленной ставки НДС в % к оптовой цене машины (НДС-18%), руб., определяемый по формуле:

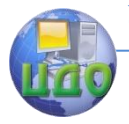

Выпускная квалификационная работа

$$
H_{H\!I\!I\!C} = H_{O\!I\!I\!I} \cdot \frac{{}^{96}H_{H\!I\!I\!C}}{100} \qquad . \tag{14}
$$

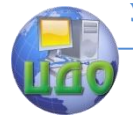

# <span id="page-17-0"></span>**6. ОЦЕНОЧНЫЕ ПОКАЗАТЕЛИ НА РАЗНЫХ ЭТАПАХ РАЗРАБОТКИ, ПРОИЗВОДСТВА И ЭКСПЛУАТАЦИИ МАШИНЫ**

При оценке прогрессивности новой конструкции следует судить по величине показателей, формируемых при проектировании, изготовлении и в сфере эксплуатации. Поэтому в процессе проектирования необходимо создать технологичную конструкцию, простую и удобную в изготовлении, производство которой требовало бы минимальных затрат.

Отсюда следует, что новая конструкция должна иметь экономически обоснованную материалоемкость, энергоемкость, себестоимость и трудоемкость изготовления. Прогрессивность конструкции находит свое выражение и в том, что названные показатели при расчете на единицу производительности машины снижаются в сравнении с базовой (сравниваемой) моделью.

Для оценки совершенства конструкции машины как объекта производства могут использоваться следующие техникоэкономические характеристики и показатели:

- абсолютная и относительная масса машины;
- материалоемкость общая, структурная и удельная;
- себестоимость машины;
- трудоемкость машины общая, структурная и удельная.

Показатели, характеризующие затраты основных материалов на изготовление проектируемой машины, следующие:

- абсолютная (чистая) масса деталей, машины;

- относительная (удельная) масса машины;
- коэффициент использования материалов.

Масса машины определяется как сумма чистых масс деталей, узлов, входящих в данную машину, на основе чертежей и выражается в килограммах или тоннах. Определив чистую массу машины, проектант должен сопоставить массу новой машины с достигнутыми показателями массы однотипных, подобных конструкций машин.

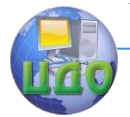

Выпускная квалификационная работа

# <span id="page-18-0"></span>7. ОПРЕДЕЛЕНИЕ ЭКОНОМИЧЕСКОЙ ЭФФЕКТИВНОСТИ НОВОЙ (МОДЕРНИЗИРОВАННОЙ) МАШИНЫ

Спроектированная (модернизированная) машина окажется экономически эффективной и ее производство целесообразным только в том случае, если потребитель машины при ее использовании получит экономический эффект. Этот эффект количественно может быть оценен сокращением эксплуатационных издержек по сравнению с базовой (уже имеющейся) машиной.

$$
\Theta_{r,3} = M_1^{\text{6a3. \text{mex.}}} - M_2^{\text{1006. \text{mex.}}} \quad *, \qquad (15)
$$

ЭГ.Э. - годовая экономия на эксплуатационных изгде держках в результате использования модернизируемой машины  $pv6$ .;

- годовые эксплуатационные издержки по базовой машине, руб.:

- годовые эксплуатационные издержки по модернизированной машине, руб.

Иэкспл. = Зосн.и\_доп. + Аобор. + Ртек. + Энерг. + Ринстр. + Мвсп. + Ппл. + Рнак л. (16)

В эксплуатационные издержки обычно включаются следующие затраты: сумма основной и дополнительной заработной платы (с учетом премиальных выплат) с отчислениями на социальное страхование (в расчет принимается заработная плата основных и других работников, обслуживающих данную машину) -Зосн. и доп.: сумма амортизации данной машины - Аобор.: расходы на текуший ремонт машины - Ртек.: стоимость расходуемых энергии, воздуха, пара и т.д. - Энерг.; расходы на инструмент -Ринстр.; затраты на вспомогательные (смазочные, обтирочные и т.п.) материалы - Мвсп.; расходы по содержанию площади и помещений, занимаемых машиной - Ппл., а также прочие накладные расходы - Рнакл. (только в той части, которая непосредственно связана с ее эксплуатацией).

\* Эту экономию условно можно считать частью дополни-

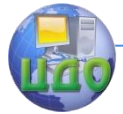

тельной прибыли, которую потребитель получает от использования новой (модернизированной) машины, и за счет которой он окупает в течение некоторого времени вложенные в нее капиталовложения. Машина признается эффективной, если срок окупаемости не превышает 3÷3.5 лет.

Таким образом, для экономической оценки эффективности необходимо:

- рассчитать (определить) эксплуатационные издержки новой и базовой машин:

- определить годовую дополнительную прибыль потребителя в первый год эксплуатации;

- определить дополнительную прибыль в последующие годы с учетом дисконтирования:

- определить возможный срок окупаемости капитальных вложений в новую машину;

- если расчетный срок окупаемости менее или равен нормативному, рассчитать чистый дисконтированный доход, индекс доходности и внутреннюю норму доходности.

# <span id="page-19-0"></span>7.1 Определение эксплуатационных затрат машины у потребителя

Величина эксплуатационных затрат по каждой из сравниваемых ма-шин определяется по формуле:

$$
M_3 = 3 + A + P + 3 + \Pi, \tag{17}
$$

где 3 - затраты на заработную плату рабочих, руб.;

А - амортизационные отчисления, руб.;

Э - затраты на расходуемую электроэнергию, руб.;

П - прочие эксплуатационные затраты, руб.;

Р - затраты на ремонт и техническое обслуживание.

1. Рассчитываем затраты на заработную плату рабочих, занятых на выполнении механизированного процесса, по формуле:

$$
3\pi p. = D \cdot t \cdot n \cdot P \cdot n \cdot C_{4}
$$
 (18)

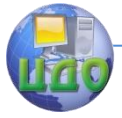

где D – количество дней работы машины в году;

t – сменная продолжительность работы на выполнение производствен-ного процесса, в часах;

п – число смен в день;

Р – число занятых, чел.;

Сч – часовая тарифная ставка с дополнительными начислениями руб.;

$$
36a3. = 3\pi p. \cdot \frac{Bnp.}{B6a3.}
$$
\n(19)

где Впр, Вбаз – производительность новой (проектируемой) машины и машины аналога (эталона), кг/час.

2. Амортизация машины рассчитывается по формуле:

$$
A = \frac{B \cdot H_a}{100}, \tag{20}
$$

где Б – балансовая стоимость проектируемой и базовой машины, руб.;

На – норма амортизационных отчислений.

$$
A_{np} = \frac{\text{Lip.} \cdot \text{Ha}}{100} \text{py6. } ;
$$

$$
A_{\text{gas}} = \frac{\text{B6aa.} \cdot \text{Ha}}{100} \text{py6.}
$$

3. Затраты на ремонт и техническое обслуживание проектируемой и базовой машины, руб.

$$
P=\frac{B H_p}{100},\tag{21}
$$

где Нр – норма ежегодных отчислений на ремонт и тех. обслуживание-

6 %.

$$
P_{np} = \frac{\text{Lip} \cdot \text{Hp}}{100} \text{py6.};
$$

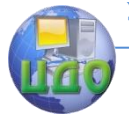

Выпускная квалификационная работа

$$
P_{\delta a_3} = \frac{\text{B6a3} \cdot \text{Hp}}{100} \text{py6}.
$$

4. Затраты, расходуемые на электроэнергию, рассчитываем по форму-ле:

$$
\mathfrak{Z} = \mathfrak{R} \cdot \mathfrak{L} \mathfrak{Z},\tag{22}
$$

где Эг. – годовое потребление электроэнергии, кВт/час;

ЦЭ – стоимость кВт/час электроэнергии, руб.

Годовой расход электроэнергии на технологические нужды рассчиты-вается по формуле:

$$
HTH-Baerca no dopmyne:\n\n
$$
KTTZ
$$
\n(23)
$$

где N – потребляемая мощность установленной машины, кВт;

t – продолжительность смены, час;

Кз – коэффициент загрузки оборудования, Кз = 0,85;

Км – коэффициент использования двигателя по мощности;

ККПД – коэффициент полезного действия электродвигателя  $(KK\Pi \Pi = 0.8)$ .

$$
\mathcal{I}e.np. = \frac{Nnp. \cdot \mathbf{t} \cdot n \cdot D \cdot K_3 \cdot K_M}{Kkn\delta};
$$

$$
\mathcal{I}e.6a3. = \frac{N6a3 \cdot \mathbf{t} \cdot n \cdot D \cdot K_3 \cdot K_M}{Kk\pi\mu};
$$

Тогда: Эпр = Эг. пр.  $\cdot$  Цэ.;

Эбаз = Эг.баз. ∙ Цэ.

5. Прочие эксплуатационные затраты планируются в размере 3-5% от суммы эксплуатационных затрат.

Общая сумма годовых эксплуатационных затрат с учетом прочих рас-считываем по формуле:

$$
M_3 = (3 + A + P + 3) \cdot 1,05;
$$
 (24)

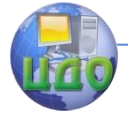

Выпускная квалификационная работа

6. Удельные эксплуатационные затраты определяются по формуле:

$$
M^{np.}_{y\partial} = \frac{M^{np.}_{y\partial c}}{Bnp.}, \ \ M^{6a_3.}_{y\partial.} = \frac{M^{6a_3.}_{y\partial c}}{B_{6a_3.}}, \tag{25}
$$

; ;

где В – годовая производительность проектируемой и базовой маши-ны, т/час.

Рассчитаем необходимое количество перерабатываемого сырья:

Wcbipbë = Bτ/4ac · t · D τ/roq;

\n
$$
W_{cbybe}^{np} = Bnp.\tau/4ac \times t \times D \tau/roq;
$$
\n
$$
W_{cbybe}^{6as} = B6a3. \tau/4ac \times t \times D \tau/roq.
$$
\n(26)

В стоимостном выражении производительность годовая составит:

Ст.годовая = 
$$
W_{cuppe}^{np} \cdot
$$
 Цруб./т.  
Ст.годовая =  $W_{cuppe}^{6a_3} \cdot$  Цруб./т.

Где: Цруб/т. – цена перерабатываемого сырья руб./т.

Тогда

$$
H_{y0}^{np} = \frac{H_{ycon}^{np}}{Bnp} \text{ py6.77;} \qquad H_{y0}^{6a3} = \frac{H_{ycon}^{6a3}}{B6a3} \text{ py6.77.}
$$

### <span id="page-22-0"></span>**7.2 Показатели использования труда и его производительности**

Для экономической оценки машины принято брать в расчет только прямые затраты труда, то есть затраты труда рабочих, занятых непосредственно на выполнении механизированных работ.

Трудоемкость процесса на единицу работы рассчитывается

#### Выпускная квалификационная работа

по формуле

$$
T_{y\partial} = \frac{\sum T}{B} \quad , \tag{28}
$$

где – суммарные затраты труда рабочих, обслуживающих машину за год, чел.

Суммарные затраты труда рабочих, обслуживающих маши-

Hy, onpegenators no dopmyne:

\n
$$
\sum T_{\text{for}} = \sum T_{\text{np}} \text{ V} \cdot \text{V} \cdot \text{V
$$

Экономия труда (Этс) на единицу работы определяется как разность в затратах труда по сравниваемым машинам: в базовом и проектируемом вариантах.

$$
\mathcal{F}_{mc} = T_{y\partial}^{\delta a\sigma} - T_{y\partial}^{np} \qquad \text{4en x y/T.}
$$
\n(31)

Годовая экономия труда зависит от масштаба применения сравниваемых машин и определяется по формуле:

Эт.год = Этс х 
$$
W^{np}_{cupp\tilde{e}}
$$
чел х ч,   
(32)

где – годовая производительность машины в проектируемом варианте, т.

Степень снижения затрат труда определяется как:

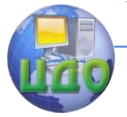

### Выпускная квалификационная работа

$$
C_m = \frac{T_{y\vartheta}^{\tilde{a}a3} - T_{y\vartheta}^{np}}{T_{y\vartheta}^{\tilde{a}a3}} \cdot 100 \text{ %.}
$$
\n(33)

Следовательно, производительность труда (ВТ) может быть исчислена по формуле, как проверочный вариант

$$
B_T = \frac{W}{\sum T} (34)
$$
  

$$
B_T^{np} \quad \text{т/чел х ч;} \qquad B_T^{6a_3} \quad \text{т/чел х ч;}
$$

Рост производительности труда:

$$
\Pi_{p_{0CT}} = \frac{\Pi_T^{IP}}{\Pi_T^{Hcx}}(p_{a3}).
$$

# <span id="page-24-0"></span>7.3 Определение ожидаемого экономического эффекта от применения машины у потребителя

Экономическая эффективность применения выражается экономией затрат, которые определяются путем сопоставления эксплуатационных издержек по следующей формуле:

$$
\mathcal{L}(\mathcal{L}(\mathcal{L}))
$$
 (35)

Эд - дополнительная экономия у потребителя машины.

$$
\mathfrak{B}_{\mathsf{A}} = \mathsf{W} \frac{np}{c_{\mathsf{b}} p_{\mathsf{b}} e} - \mathsf{W} \frac{\delta a_3}{c_{\mathsf{b}} p_{\mathsf{b}} e} \tag{36}
$$

Степень снижения затрат (3с) определяется по формуле:

$$
3\quad c = \frac{H_{y\partial}^{\text{gas}} - H_{y\partial}^{\text{np}}}{H_{y\partial}^{\text{gas}}} \cdot 100\%,\tag{37}
$$

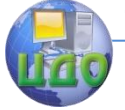

#### Выпускная квалификационная работа

Определим приведенные затраты по сравниваемым вариантам:

$$
3\pi p = Mya + Kya \cdot Eh,
$$
\n(38)

где Зпр. - приведенные затраты по каждому сравниваемому варианту, руб./т;

Куд - удельные капиталовложения по вариантам, руб./т;

Ен - нормативный коэффициент окупаемости капиталовложений (0.2-0,35)

Удельные капитальные вложения определяются по формуле:

$$
K_{y\partial} = \frac{II}{B},\tag{39}
$$

Где Ц - балансовая стоимость оборудования, руб.

$$
K_{y\partial}^{\delta a\sigma} = \frac{\text{H}\delta a\text{a}\text{a}}{\text{B}\delta a\text{a}\text{a}}; K_{y\partial}^{np} = \frac{\text{H}np\text{a}}{\text{B}np\text{a}}.
$$

Снижение капиталовложений определяем как

$$
\Delta K_{y\partial} = \frac{K_{y\partial}^{\delta a s} - K_{y\partial}^{np}}{K_{y\partial}^{\delta a s}} \cdot 100, \tag{40}
$$

$$
3_{np}^{\delta a s} = H_{y\partial}^{\delta a s} + K_{y\partial}^{\delta a s} \cdot E_{H} ,
$$

$$
3_{np}^{np} = H_{y\partial}^{np} + K_{y\partial}^{np} \cdot E_{H} .
$$

Тогда, годовой экономический эффект по приведенным суммарным затратам можно определить по формуле:

$$
\mathfrak{R}.\mathsf{np.} = (3_{np}^{\delta a s} - 3_{np}^{np}) \times W_{np} \tag{41}
$$

где W - количество перерабатываемого количества сырья, т/год.

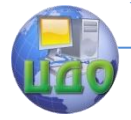

### **7.4 Расчет материалоемкости производственных процессов**

<span id="page-26-0"></span>Материалоемкость определяется как отношение массы машин к их годовой производительности:

$$
M_{y} = \frac{G_M}{B} \quad , \tag{42}
$$

где GM – масса машины, кг.

$$
M_{y}^{\text{gas}} = \frac{G_{M}^{\text{gas}}}{B_{\text{gas}}} \quad \text{kr/T;} \quad M_{y}^{np} = \frac{G_{M}^{np}}{B_{np}}, \quad \text{kr/T.}
$$

 Степень снижения материалоемкости (Мм) определяется по формуле:

$$
M_{\scriptscriptstyle M} = \frac{M_{\scriptscriptstyle y}^{\scriptscriptstyle 6a3} - M_{\scriptscriptstyle y}^{\scriptscriptstyle np}}{M_{\scriptscriptstyle y}^{\scriptscriptstyle 6a3}} \cdot 100 \, \%
$$
 (43)

### **7.5 Расчет энергоемкости производственных процессов.**

<span id="page-26-1"></span>Энергоемкость определяется как отношение затраченной энергии в единицу времени (за год) на объем произведенной продукции за соответствующий период времени:

$$
\mathfrak{I}_{y\partial} = \frac{\mathfrak{I}_{z}}{\varPi(W)},\tag{44}
$$

$$
\mathfrak{I}^{\text{6a3}}_{y\vartheta} = \frac{\mathfrak{I}^{\text{6a3}}_{r}}{W^{\text{6a3}}_{r}} \quad ; \qquad \qquad \mathfrak{I}^{\text{np}}_{y\vartheta} = \frac{\mathfrak{I}^{\text{np}}_{r}}{W^{\text{np}}_{r}} \quad .
$$

Степень снижения энергоемкости (Сэ) определяется по формуле:

$$
C_{\scriptscriptstyle{9}} = \frac{\Im_{y\vartheta}^{\scriptscriptstyle{6a3}} - \Im_{y\vartheta}^{\scriptscriptstyle{np}}}{\Im_{y\vartheta}^{\scriptscriptstyle{6a3}}} \cdot 100 \quad ; \tag{45}
$$

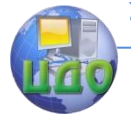

### Таблица 4. Показатели эффективности проекта

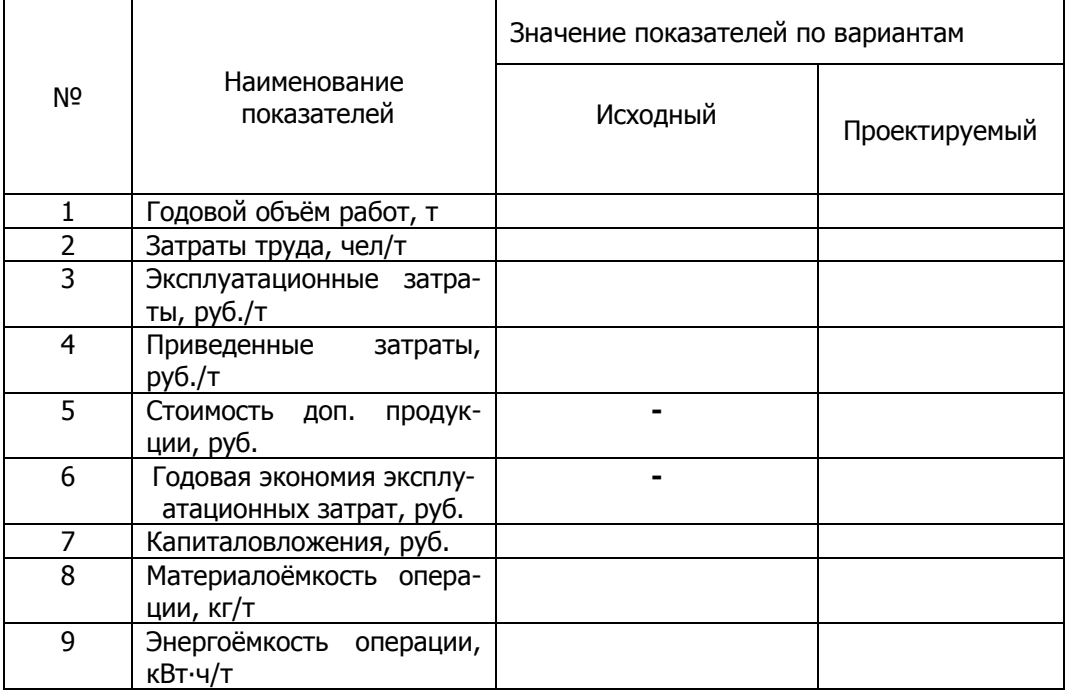

Экономия на эксплуатационных издержках базовой и модернизируемой машины в год определяется как разность между затратами на оборудование базовой и модернизируемой техники.

# <span id="page-27-0"></span>7.6 Определение величины прибыли у потребителя машины от ее использования

Получение прибыли у потребителя основано на экономии в эксплуатационных издержках. Величина экономии рассчитывается в табл. 4, переносится в табл. 5 с последующим дисконтированием. Дисконтирование осуществляется по формуле:

$$
\Pi_{\text{max.}t}^{\partial} = \mathfrak{I}_{T.9.}^t \times K_{\mathfrak{A}} , \qquad K_{\mathfrak{A}} = \frac{1}{\left(1 + \frac{E}{100}\right)^t} , \qquad (46)
$$

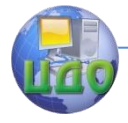

### Выпускная квалификационная работа

 $\prod_{m=n}^{d}$ , - дисконтированная прибыль в t-ом году от где использования машины, руб.:

 $\Theta_{r,s}^t$  - годовая экономия эксплуатационных издержек от использования модернизируемой машины;

КД - коэффициент дисконтирования:

Е - норма дисконта, равная приемлемой для инвестора норме дохода на капитал (средний годовой банковский процент за кредит).

Если установить среднее значение Е (предположим равное 20%), то коэффициент дисконтирования для каждого года принимается по данным приложения 4.

 $t$  – период времени расчета ( $t = 0, 1, 2,... t$ ).

Расчет дисконтирования прибыли производится в табл. 5.

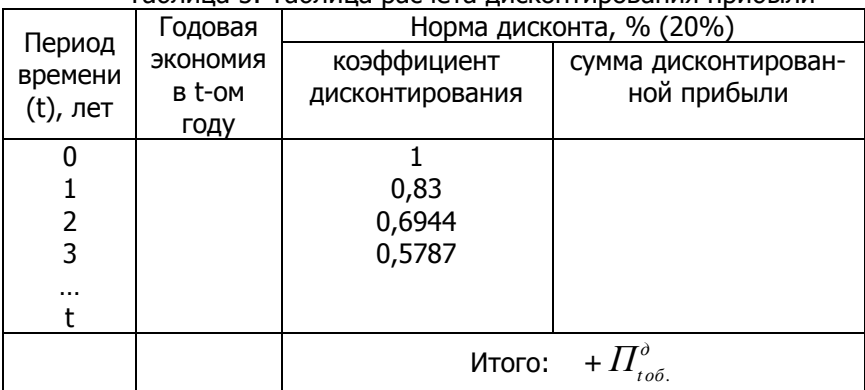

Таблица 5. Таблица расчета лисконтирования прибыли

# 7.7 Срок окупаемости (Ток.)

$$
T_{\scriptscriptstyle{\text{OK.}}} = \frac{K}{\sum H_{\scriptscriptstyle{\text{ob.}}t}^{\scriptscriptstyle{\text{d}}}} \ . \tag{47}
$$

<span id="page-28-0"></span>Срок окупаемости показывает, за какое время капиталовложения будут возмещены за счет экономии, получаемой на эксплуатационных издержках.

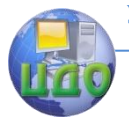

# <span id="page-29-0"></span>7.8 Определение чистого дисконтированного дохода

Таблица 6. Расчет чистого дисконтированного дохода

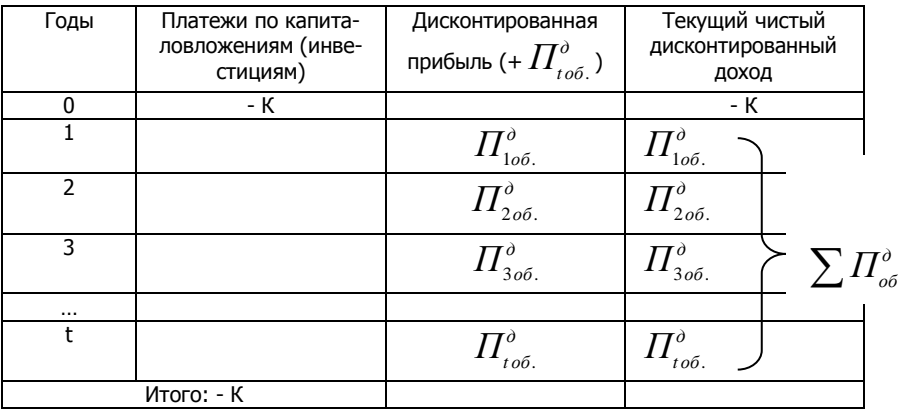

ЧДД - это разность между дисконтированной прибылью  $(\Pi^{\delta}_{\sigma\sigma}$ , ) каждого года и величиной капиталовложений.

$$
H\!\!\!\!/H = \sum_{t=0}^{T} \prod_{o \delta_{t}}^{a} - K \,, \tag{48}
$$

К - балансовая стоимость приобретенной машины. где

### 7.9 Индекс доходности

<span id="page-29-1"></span>характеризует степень превышения получаемого дохода над вложенными средствами.

$$
M\mathcal{I} = \frac{\sum_{t=0}^{T} \Pi_{oo,t}^{o}}{K}
$$
 (49)

Если ИД < 1, техническое решение признается неэффективным. Если ИД > 1, то рассматривается вопрос о степени эффективности технического решения. Степень эффективности оценивается сравнением полученного ИД с единицей.

ΔИД = ИД - 1, чем больше ΔИД, тем техническое решение

#### Выпускная квалификационная работа

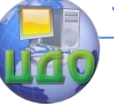

эффективней.

### 7.10 Внутренняя норма доходности

<span id="page-30-0"></span>характеризует степень доходности данного технического решения для производителя или потребителя модернизированной техники. В нашем случае ВНД определяется с точки зрения потребителя модернизированной техники. ВНД выражается в %. Этот % (дисконт) должен быть равен такой величине, при которой величина приведенной прибыли была бы равна капиталовложениям.

Расчет ВНД:

$$
\frac{\sum_{t=0}^{T} \prod_{o \in A}^{o}}{\left(1 + \frac{E_{\text{env}}}{100}\right)^{t}} = K \tag{50}
$$

где Евн - внутренняя норма доходности.

Евн сравнивается с Е (т.е с коэффициентом, учитывающим годовой % за банковский кредит) и делается вывод о степени доходности технического решения.

ВНД также может выводиться из формулы:

$$
\frac{\beta}{100} = \sqrt[3]{\frac{\sum \Pi}{K}} - 1 \quad (51)
$$

При К = 24303 тыс.руб.,  $\Sigma$ П = 38037 тыс.руб.:

$$
\frac{\beta}{100} = \sqrt[3]{1,56} - 1 ; \quad \frac{\beta}{100} = 0,18
$$

 $\beta = 18\%$  - при проценте, учитывающем годовую норму дохода на капитал, равном 20%.

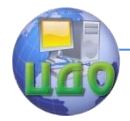

# **ЛИТЕРАТУРА**

<span id="page-31-0"></span>1. Хащин С.М., Герасименко В.П. Рынок научно-технической продукции. Ростов н/Д: ДГТУ, 1999.

2. Хащин С.М., Сафронов А.Е. Анализ и оценка эффективности инвестиционных проектов. Методические указания по выполнению курсовой работы. Ростов н/Д: ДГТУ, 2005.

3. Хащин С.М., Сафронов А.Е. Анализ и оценка эффективности инвестиционного проекта в условиях рынка. Ростов н/Д: ДГТУ, 2005.

4. Методические указания по выполнению экономической части дипломного проекта (специальность 170600. Ростов н/Д: ДГТУ, 2007.

5. Хащин С.М., Сафронов А.Е., Лисицин В.Г. Управление проектами. Ростов н/Д: ДГТУ, 2011.

6. Хащин С.М. Экономическая оценка инвестиций в условиях рынка. Ростов н/Д: ДГТУ, 2012.

6 Хащин С.М., Зозуля Д.М.,Сафронов А.Е. Управление инновационными проектами. Ростов н/Д: ДГТУ, 2013.